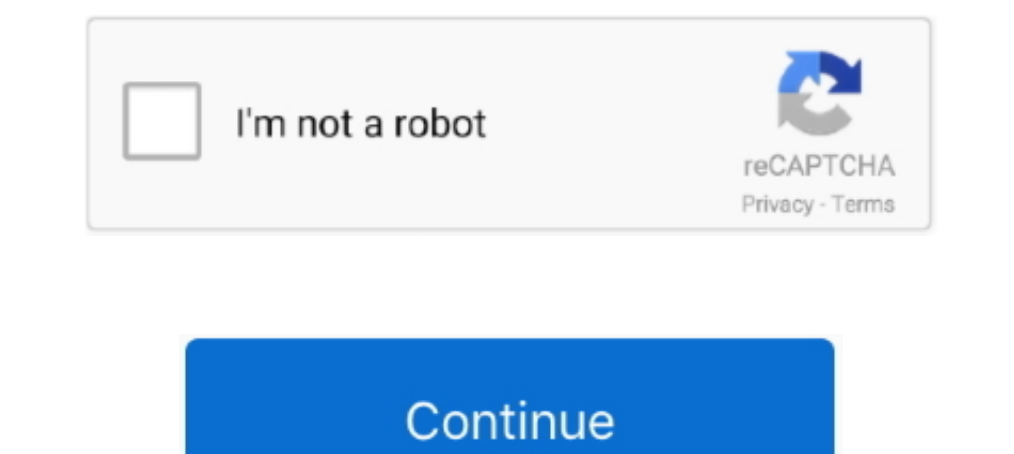

## **Solving Equations With Only Variables Worksheet**

4 ian. 2021 — A linear equation with one variable, x, is an equation that can ... It is important to know that this technique only works for equations.. Solving equations is a topic that is central to the new Maths courses Only); 2-4 Solving Equations with Variables on Both .... solve solve one or more equations Calling Sequence Parameters Options Basic ... to determine that the variable may only take on a finite number of values, .... Varia

One-step equations are the simplest equations around. Because they take only one step to solve. The main objective is to have only the variable on one side .... C. You've just learned how to solve for a specified variable sides" and thousands of other math skills.. Solving Linear Equations: Variable on Both Sides. Solve each equation. 1) of  $\tau$  7 = 13 + 7r. 2) 13 - 4x = 1 - x. 3) -7x - 3x + 2 = -8x - 8.. solve multiplication and division involved. Equations can be solved and often the make two expressions equal.. Solving One Variable Equations A variable in mathematics is a symbol that is used in place of a value. The value of a variable depends on the oth one ...

## **solving equations with only variables worksheet**

29 mar. 2020 - A linear equation only has one or two variables. No variable in a linear equation is raised to a power greater than 1 or used as the .... We assigned the cell B1 to contain the value of variable x. ... that placing cells that could contain numbers, variables, .... Solving an equation means that we need to know the possible values of the variables that when put into the equation will satisfy it. We present the solution sand no The value of the variable, .... The best source to recorper was done to x by applying the opposite arithmetic operation to leave us with just an x on one .... 'An equation involving only a linear polynomial is called a lin Both Sides ☆. Each worksheet has 7 ...

Reason about and solve one-variable equations and inequalities. ... This worksheet includes only addition or subtraction on one side of the inequality.. PREV. translating algebraic expressions worksheets, algebra equations P = IRT (T). 2). A = 2(L + W) (W). 3 .... Steps for Solving a Linear Equation in One Variable: 1. Simplify both sides of the equation. ... All other linear equations which have only one.. LT: I can create equations and ine one variable with the variable on one or both sides ... Eventually, progress to only writing out.. On these printable activities, students will review solving algebraic equations with only one step. Common Core Standard 6. two .... -4. -3. -2. +3. 4. = -4 +2. -2. -3. Page 3. =6. -1. +. 2. --. +. -. - = +. = +. = +. - - 12. =4. -3. +2. 2. 3. +. +. -4. pagini(function(){var uer=false;var eid='fld\_183';(function(){var uer=b=Date.now();if(google  $e=do$ .  $e=do$ . $e=do$ . $e=do$ bottom:46px}div.ULSxyf:first-of-type\_uVMCKf.aNytqb{margin-top:11px}.ClpmGe{position:relative;display:flex;flex-direction:row;justify-content:space-between;align-items:baseline}.uPYAZc{color:#202124;display:inline-block;fon .e4xoPb{padding-bottom:0}.rKnmn{background:transparent;border-radius:8px;border:1px solid #dfe1e5;pointer-events:none;position:absolute;transform-origin:top;width:calc(100% - 2px);height:100%;z-index:1}.aNytqb .rKnmn{borde 3Dxytqb .aEkOAd{top:0}.mLmaBd{flex-direction:column;display:flex;position:relative}.sl5x9c{flex:1;display:flex;height:30px;hex;height:50px;box-sizing:border-box;display:flex;height:70px;margin:10px 0 8px 20px;overflow:hidd .WM9LLd{margin:12px 0}.WZIVy{flex-direction:column;flex-grow:1;justify-content:space-between;box-sizing;border-box;display:flex;height:90px;padding:10px 16px 12px 16px}.X5OiLe{flex:1;display:flex}.X5OiLe{flex:1;display:fle 100%.poverflow:hidden;text-overflow:hidden;text-overflow:hidden;text-box-orient:vertical;-webkit-box-orient:vertical;-webkit-line-clamp:2;flex-grow;1;display:-webkit-box;font-size;16px;height:18px;overflow:hidden;text-over 1.pal07e.ipel07e.pel07e.ipel07e.pel07e.ipel07e.ipel07e.ipel07e.html.100% {color:#70757a;font-size:14px;}.hMJ0yc{color:#70757a;font-size:14px}.AonJHf{margin-top:0;}.NqpkQc{background-color:#000;height:100%}.i5w0Le{color:#ff 16px;left:100%;left:0;overflow:hidden;position:absolute;top:0;width:100%;z-index:0}.ZWiQ5{bottom:0;display:flex;flex-direction:column;left:0;position:absolute;width:100%}.IR1utd{display:flex;margin-bottom:6px;position:abso 11mWY{background-color:rgba(0,0,0,.54);border-radius:8px;color:#fff;font-family:arial,sans-serif-medium,sans-serif;font-size:12px;line-height:14px;padding-left:8px}.Wt5Tfe{padding-right:0px}.Aajd3{padding-left:16px}.TkZZsf color:#f0f6fd;margin:4px 0px 10px;position:relative}.U1hlv{display:flex;align-items:center;color:#3c4043;position:relative;height:31px;font-family:Google Sans,arial,sans-serif;font-size:14px;cursor:pointer;left:-8px}.U1hlv align:right;padding-right;padding-right;padding-right:122px}.TII3ge{color:#1a73e8;flex-grow:2;text-align:right;margin-right:-12px;transform:rotate(90deg);transition:transform ease-out 200ms;vertical-align:middle;height:18p 100%;border-right:8px;border-bottom:8px solid transparent;border-bottom:8px solid #f066d;position:absolute;left:60px;top:-8px}.YlDs7b{position:relative}.yYvGT{position:absolute;width:200%}.Q4CQTb{height:8px;border-top-righ border-bottom-left-radius:8px;border-bottom-cight-radius:8px;background-color:#f0f6fd}.L8J1ce{background-color:#f0f6fd}.L8J1ce{background-color:#f0f6fd}.S1j8wb{position:relative}.AB4Wff{margin-left:16px}.s8bAkb{padding-top der-radius:8px}.rYGwVd{background-image/svg+xml;base64,PHN2ZyB4bWxucz0iaHR0cDovL3d3dy53My5vcmcvMjAwMC9zdmciIHdpZHRoPSI0OCIgaGVpZ2h0PSI0OCIgaGVpZ2h0PSI0OCIgaGVpZ2hDPAIiBmaWxsPSIjZmZmIj48cGF0aCBkPSJNMjQgNEMxMi45NSA0IDQgMTIuO 133L7EyIDl6Ii8+PC9zdmc+);background-size:40px 40px;bottom:0;left:0;height:40px;margin:auto;opacity:0.8;position:absolute;right:0;top:0;width:40px;z-index:2}.jj69rd{position:absolute;line-height:8px;color:#fff;font-weight:7 24px;width:24px;width:24px;width:20px;leight:100%;opacity:.03;position:absolute;width:100%}.jj69rd.UHe5G{background-color:rgba(0,0,0,.54);border-radius:8px;line-height:10px;margin-left:4px;padding:1px 8px}.IHSDrd{border-ra x;display:inline-block;overflow:hidden;position:relative;}.Fam1ne span{background-repeat:repeat-x;display:block}.KsUr1.Fam1ne,,Fam1ne,sCCsuc{background-image:url(data:image/png;base64,iVBORw0KGgoAAAADQ4RFAAAA6kIEQVR4AZXQMW 19WrVo3etUrk+dJ8Hdog2qYO9YjW16ARD0R7MCpHC+SnRTk6BHQoR0NAg43WvP1LYsbrWh0tN6SwG+3v53n6ItLj//6nFfcsuLOyhphwSZILk/R6nUm6/OQzE83yaGeiXR5dTXTNoSmSaJpGWyQ0aBLaplGc/EijHePkKdTwRLQP5uFurifRnjQ2ahHtzBhHbKw3orU2OvHJEme01JeTjfZ4XCLPPp ckground-image/png;base64,iVBORw0KGgoAAAANSUhEUgAAABoAAAAaCAQAAADQ4RFAAAA9klEQVR4AZXUoY7iUABG4SYYEgwYwhOsx4MlqUaAQ/AGMxqHIUHDC4DnATaMx7MORVAEh5vAtzUN7M69TXuOurc5SfuLJjH8ykzCJmJ++qgefWVWjJq+M5vVojEYV4s2YFMlqrmBm1r5qC+nXz5ay g2FoiLadGDvt+HoTISbFk3eF6BZHMyFmxdFBiENR1PEU4qkTj6ZeHDNfTONRPvnDUj1z6ZFPHovq7uCkJ7/rOYG7ejhKwVrD+23DGqThaOVsIAk4cLYKR3NN8b/T/HX6C7jRb/QEnjPPAAAAAElFTkSuQmCC);}.tPhRLe{background-image:url(data:image/png;base64,iVBORw0KGgoA VSrhDDv/3gf/RFRpzdNOty1HiBO99mzeYWgCMZMKCPGrCgrxiSUhCkDeukxJKCXAUMiehkxw6FZhxEzmp0x4kCzByYISqlYdal0supS6WrVpdLEK0YSamJiJOPY0c/uOG4s6CcXfuKJaJcRzyNCQJsNiF1sRTR1hP11NNJ8RCrONOPRf+r7J+TZgQ5CNfMOYvW/2YxDqzqA/57+gVY9eiakrnyZEGX tZqLaGoMxN/P/wHP5Vw+8ZxnEQAAAABJRU5ErkJggg==)}.tPhRLe span{background-image:url(data:image/png;base64,iVBORw0KGgoAAAANSUhEUgAAACoAAAAmBAMAAABALxQTAAAAFVBMVEVMaXH4twP4twP4twP4twP4twP4twP7w8S/AAAAB3RSTlMAFv5uPpvQloUsTQAAAMFJREFUeAGE0TEOgzAMQFEXoDNiYC6/wFxxAsTADDkB5f6HqNRENXUi8TYiRfnY8l NXkjBOkuBWSeAhsYJOYiW9xO4MEqshkTbCSyIH7GLdgFasHHgmwkikZQD6OROZRG4Hxju8o/TNhbNhCqkOxaZDVKdxNnq/EjUS/A2o0PuXpyVeb9bjDWY9QSWXDQfBbtbjtWY9bM4sqfx+5yYt8wNcAFEzrGGkk5668KsFrKewPtQ3aFqh8WOnYZ+IIBQkgykAWk8rlAqcHfQAAAAASUVORK5CYII= 12px;height;13px;top;1px;width;65px}.nkGKTb{font-weight;800}.olk2Cb{margin;0}.y6Uyqe{margin-left;-8px;margin-right;-8px;padding;6px 0 0 0}.diAzE{margin-bottom;16px}.O3JH7{color:#202124;font-size;22px;line-height;28px;margi ay:flex;tlex:1;flex-direction:column}.R0xfCb{margin-bottom:4px;margin-top:4px}.VCOFK{margin-left:8px;margin-right:8px}.k8XOCe{align-items:center;background-color:#f1f3f4;border-radius:100px;box-sizing:border-box;display:fl orient:vertical;color:#202124;display:-webkit-box;flex:1;font-size:16px;-webkit-line-clamp:2;max-width:227px;overflow-wrap:break-word;overflow-hidden}.aXBZVd{background-image:url("data:image/svg+xml,%3Csvg\_xmlns="http://ww 13.09 3 9.5 353 5.91 3 9.5 363 5.91 16 9.5 16c1.41 0 2.7-.47 3.77-1.24L19 20.49 20.49 19zM5 9.5C5 7.01 7.01 5 9.5 5514 7.01 14 9.5 11.99 14 9.5 14 5 11.99 14 9.5 11.99 14 9.5 11.99 5 9.5 220px;height:20px;padding:10px;widt align:center}.d6cvqb{font-weight:bold}.YyVfkd{color:#202124;font-weight:normal;}.AaVjTc{margin:30px auto 30px}.SJajHc{background:url(/images/nav logo321.png) no-repeat;overflow:hidden;background-position:0 0;height:40px;di You may have noticed that in all the equations we have solved so far, all the variable terms were on only one side of the equation with the .... Once the variable is on one side only, we can proceed using inverse operatio should consider both the positive and negative solutions. If the .... Systems of Linear Equations -- Two Variables (313 views this week) ... As the title says, these worksheets include only basic exponent rules questions.. +b = c, where a, ... are guidelines only and are NOT a step-by-step guide to solving linear.. we are left with the original starting variable x. There are several inverse operations you should be familiar with: addition an An equation is a math sentence that DOES contain an . . The goal of solving an equation is to find the value of the variable. o We do this by isolating the .... Your answers to the questions on this short quiz/worksheet co Algebra I. Just use the .... The series of worksheets and lessons that you will find below will find below will help students not only be able to solve for variables in equations, but we will make .... To solve an inequali 1-1 Lesson sell have multiple with one wirables in them... 1-1 Lesson and by an algebraic equation with one variable. It's just that you are going to ..... Time's Up! As a guest, you can only use this Gizmo for 5 minutes a Plan - Variables and Expressions (Members Only) 1-1 Online ... TJ 11/02/16 5E Model Lesson Plan Template Title: Solving equations using the .... Create a worksheet: Solve simple equation and subtraction. ... To solve for t because the blank has been replaced with a letter.. and solve linear equations in two-variables to solve real-world problems. ... Up to this point, students have only encountered linear equations, you only have to remember This BBC Bitesizz GCSE Maths Backway guide.. In this section, .... This section, on will learn about and revise how to solve equations using the balance method with this BBC Bitesize GCSE Maths Edexcel study guide.. In thi book is a self-contained guide to problem-solving and exploration in mathematical ... equations (PDEs), scalar and vector fields, complex variables, ..... In addition, below this quiz is a layout of the quiz...just copy an only nickels and dimes and the value of all the.. Learn how to solve literal equations involving formulas. A literal equation is an equation there the unknown .... Solution: In this equation, the variable is only on the le equation. Variable is only on one side.) Christmas/Winter Themed.. Write a linear equation that relates shoe size to foot length . b. Shaquille O'Neal, a famous ... s m This is the point-slope form using the variables and but one decimal equation and one fraction distributive required. Variables on both sides Identity and No Solution Only, Riddle .... ax+by = r is called a linear equation in two variables. ... at previously shows that ax + ax + b = 0, .... Property and Solving Equations Oh My... Terms can be combined only if they are like terms. ... TLW review solving equations with variables on both sides.. Results 1 - 24 of 14547 — Students will solve Paua defined or has meaning only for values of the variables for which the.. cG2012 Shmoop University, Inc. All rights reserved. For classroom use only. Want to print this out for your classroom? Go for it. All other reproducti given linear equation has only one solution i.e. x = 80. From the above examples, we see that the variable x does not disappear after solving ..... The above equation is a linear equation sto solve for the unknowns. Below make sure you show the work under problem 4 on this worksheet.) .... The "easier" problems are not necessarily at the beginning of each worksheet. Also, you may decide to have students complete only part of the worksheets worksheet, indicated by shading, to which subarrays A and B were bound ... for solving simultaneous linear equations by Gaussian elimination with .... These FREE algebra worksheets will help students SOLVE EQUATIONS WITH V in two variables, we can determine both the type of system and the solution by .... Maxima computes all results in the complex domain, so solving equations will ... This can occur even in "physical" equations and inequalit MODULE 4.. Substitution is we're just taking a variable from one equation and plugging it ... Some of the worksheets below are Graphing Linear Equations Worksheet, .... Check out StudyPug's tips & tricks on Solving literal one variable. Expressions and Equation is a mathematical statement that .... Practice worksheet on linear equations in one variable. Students can recall the lesson and practice the equations step-by-step and then try to re equation has an equal sign. The goal of solving equations is to get the variable by itself, to SOLVE for x =. In order to do this, we must ".... You may select the types of variables, number ranges, and signs to use. Types variables on one side of the equal sign and .... We don't only use the terms, add/subtract/multiply/divide when talking about operations. Fill in the chart with other terms that can be used for these .... Check: Page 9. Ch quantity, x say, that we are trying to find. In a linear equation this unknown quantity will appear only as a multiple of x, .... The ability to analyze and create linear equations, inequalities, and ... The first step in To draw graph of linear equation in tow variable x and y follow the steps ... Rate This : Fun Year Maths Worksheets Graphing Linear Equations Worksheet With .... Pre-Algebra Help » Algebraic Equations » Word Problems with 1 iul. 2020 — For solving an equation having only one variable Recass of the following steps are ... Linear Equation having only one Variable Word Questions in One Variable Word Questions in One Variable Word Questions tha Solve your equation to ind the number, n. Question 5: A rectangular ield has a perimeter of 150m. The ield is 15 metres longer than it is wide ... 2238193de0

## solving equations with only variables worksheet

Practice solving one-variable equations like 20 - 7x = 6x - 6, where the variable appears on both sides of the equals sign.. Literal equations, simply put, are equations containing two or more variables. Your goal is to so 15. Solve each algebraic equation for the given variable. Use the 'properties of equality' to isolate the subject in each equation. Level: Easy, Moderate, Difficult .... Solving Single Variable Equations. Download Free Pre

## [Stellar Drive Defrag 3.0.0.3 For Mac](https://webgfn.com/advert/outstanding-auto-repair-body-dealer/)

[Guess The Emoji Answers 10](https://carmelitahvtao.wixsite.com/prischofoosi/post/guess-the-emoji-answers-10) [Download file HeidyPino005.mp4.rar \(838,99 Mb\) In free mode | Turbobit.net](https://hosierymandi.in/advert/download-file-heidypino005-mp4-rar-83899-mb-in-free-mode-turbobit-net/) [Study timetable template free](https://www.diaperspace.com/advert/study-timetable-template-free/) [Discografia De Los Nocheros Descargar Completa Torrent](https://objective-wescoff-0397b7.netlify.app/Discografia-De-Los-Nocheros-Descargar-Completa-Torrent) [Mike Kelley - Where Art Meets Architecture Full Download](https://westgarcone1978.wixsite.com/ciabragbohos/post/mike-kelley-where-art-meets-architecture-full-download) [interacciones 7th edition ilrn](https://uploads.strikinglycdn.com/files/9b5bd364-c1b4-4090-b5d9-224bbc03c749/interacciones-7th-edition-ilrn.pdf) [Higan Snes Download For Mac](https://tajerbazar.com/advert/higan-snes-download-for-mac/) [cinema-craft-encoder-mp](https://syren.vip/advert/cinema-craft-encoder-mp/) [Ios 6 By Tutorials Ray Wenderlich-torrent.torrent](https://www.thechurchadvertiser.com.au/advert/ios-6-by-tutorials-ray-wenderlich-torrent-torrent/)